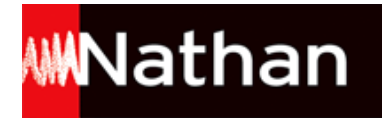

# **Enseigner l´anglais à l'école - Cycles 2 et 3**

# Liste des ressources disponibles

### **Présentation des fichiers**

- Présentation • 122187\_presentation.pdf

### **Table des matières détaillée**

- Table des matières • 122187\_table\_des\_matieres.pdf

# **Fichier 1 : Animal sounds – cycle 2 | Écouter le nom d'un animal et l'associer à son image**

- **Activités pédagogiques pour la classe :** Fiche pédagogique · 122187 chap1 fiche pedagogique.pdf - **Activités à développer par l'enseignant :** Fiche technique • 122187\_chap1\_fiche\_technique.pdf - **Vidéos :** The cow says moo . 122187 chap1 video.swf - **Activités pédagogiques pour la classe :** Activité Notebook • 122187 chap1 activite notebook.zip - **Activités à développer par l'enseignant :** Activité Notebook à créer • 122187\_chap1\_activite\_notebook.zip

# **Fichier 2 : Moods – cycle 3 | Écouter les descriptions de sentiments et construire des phrases**

- **Vidéos :** The moods . 122187 chap2 video.swf - **Activités pédagogiques pour la classe :** Fiche pédagogique · 122187 chap2 fiche pedagogique.pdf - **Activités à développer par l'enseignant :** Fiche technique • 122187 chap2 fiche technique.pdf - **Activités pédagogiques pour la classe :** Activité Notebook • 122187 chap2 activite notebook.zip - **Activités à développer par l'enseignant :**

Activité Notebook à créer • 122187\_chap2\_activite\_notebook\_a\_creer.zip

# **Fichier 3 : Fruit, what's missing game – cycle 2 | Associer un mot à une image et le mémoriser**

- **Activités pédagogiques pour la classe :**

Fiche pédagogique • 122187 chap3 fiche pedagogique.pdf

<sup>-</sup> **Activités à développer par l'enseignant :**

Fiche technique • 122187 chap3 fiche technique.pdf

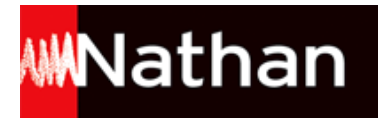

- **Activités pédagogiques pour la classe :** Activité Notebook • 122187\_chap3\_activite\_notebook.zip - **Activités à développer par l'enseignant :** Activité Notebook à créer • 122187\_chap3\_activite\_notebook\_a\_creer.zip

### **Fichier 4 : Planets – cycle 3 | Associer noms et adjectifs et les écrire**

#### - **Vidéos :**

- In a dark galaxy 122187 chap4 video.swf
- **Activités pédagogiques pour la classe :**
- Fiche pédagogique 122187\_chap4\_fiche\_pedagogique.pdf
- **Activités à développer par l'enseignant :**
- Fiche technique 122187\_chap4\_fiche\_technique.pdf
- **Activités pédagogiques pour la classe :**
- Activité Notebook 122187\_chap4\_activite\_notebook.zip
- **Activités à développer par l'enseignant :**
- Activité Notebook à créer 122187\_chap4\_activite\_notebook\_a\_creer.zip

### **Fichier 5 : Weather – cycle 3 | Dire et écrire le temps qu'il fait**

- **Activités pédagogiques pour la classe :**

Fiche pédagogique • 122187\_chap5\_fiche\_pedagogique.pdf

- **Activités à développer par l'enseignant :**

Fiche technique • 122187\_chap5\_fiche\_technique.pdf

- **Activités pédagogiques pour la classe :**

Activité Notebook • 122187\_chap5\_activite\_notebook.zip

- **Activités à développer par l'enseignant :**
- Activité Notebook à créer 122187\_chap5\_activite\_notebook\_a\_creer.zip

### **Fichier 6 : Poem – cycle 2 | Jeux oraux et écrits sur les onomatopées**

- **Vidéos :**

Row your boat • 122187 chap6 video.swf

- **Activités pédagogiques pour la classe :**

Fiche pédagogique · 122187 chap6 fiche pedagogique.pdf

- **Activités à développer par l'enseignant :**

Fiche technique • 122187 chap6 fiche technique.pdf

- **Activités pédagogiques pour la classe :**

Activité Notebook • 122187\_chap6\_activite\_notebook.zip

- **Activités à développer par l'enseignant :**

Activité Notebook à créer · 122187 chap6 activite notebook a creer.zip

### **Fichier 7 : Apple crumble – cycle 2 | Les noms des ingrédients d'une recette, chronologie des actions**

- **Vidéos :**

Lily makes a crumble • 122187\_chap7\_video.swf

- **Activités pédagogiques pour la classe :**

Fiche pédagogique • 122187\_chap7\_fiche\_pedagogique.pdf

- **Activités à développer par l'enseignant :**

Fiche technique • 122187\_chap7\_fiche\_technique.pdf

- **Activités pédagogiques pour la classe :**

Activité Notebook • 122187\_chap7\_activite\_notebook.zip

- **Activités à développer par l'enseignant :**

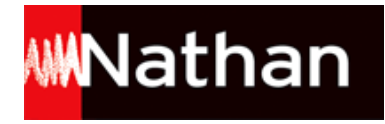

Activité Notebook à créer • 122187\_chap7\_activite\_notebook\_a\_creer.zip

## **Fichier 8 : Strange animals – cycle 3 | Faire une description orale puis écrite**

- **Vidéos :**

Animals around the world • 122187\_chap8\_video.swf

- **Activités pédagogiques pour la classe :**

Fiche pédagogique · 122187 chap8 fiche pedagogique.pdf

- **Activités à développer par l'enseignant :**

Fiche technique • 122187\_chap8\_fiche\_technique.pdf

- **Activités pédagogiques pour la classe :**

Activité Notebook • 122187\_chap8\_activite\_notebook.zip

- **Activités à développer par l'enseignant :**

Activité Notebook à créer • 122187\_chap8\_activite\_notebook\_a\_creer.zip

# **Fichier 9 : Polar bears – cycle 2 | Décrire un ours polaire avec des étiquettes mots**

- **Vidéos :**

Nationalities • 122187 chap9 video.swf

- **Activités pédagogiques pour la classe :**

Fiche pédagogique • 122187\_chap9\_fiche\_pedagogique.pdf

- **Activités à développer par l'enseignant :**

Fiche technique • 122187 chap9 fiche technique.pdf

- **Activités pédagogiques pour la classe :**

Activité Notebook • 122187 chap9 activite notebook.zip

- **Activités à développer par l'enseignant :**

Activité Notebook à créer · 122187 chap9 activite notebook a creer.zip

# **Fichier 10 : The little brown monkey – cycle 3 | Questionner avec who, what, where… répondre aux questions**

- **Vidéos :**

The little brown monkey • 122187\_chap10\_video.swf

- **Activités pédagogiques pour la classe :**

Fiche pédagogique • 122187\_chap10\_fiche\_pedagogique.pdf

- **Activités à développer par l'enseignant :**

Fiche technique • 122187\_chap10\_fiche\_technique.pdf

- **Activités pédagogiques pour la classe :**

Activité Notebook • 122187\_chap10\_activite\_notebook.zip

- **Activités à développer par l'enseignant :**

Activité Notebook à créer • 122187\_chap10\_activite\_notebook\_a\_creer.zip